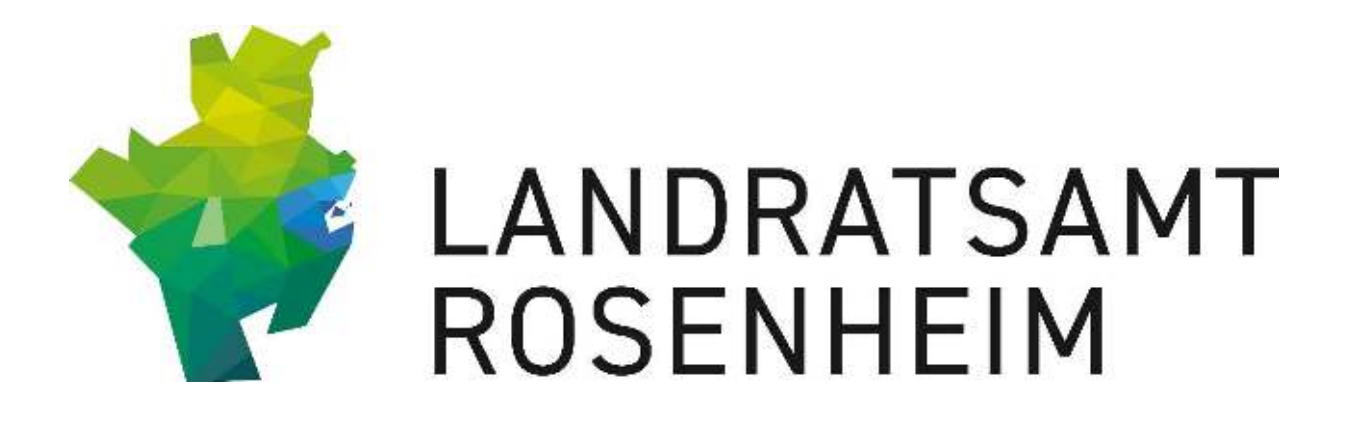

Landratsamt Rosenheim

E-Mail-Verschlüsselung – Gebrauchsanweisung

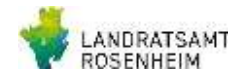

## Inhaltsverzeichnis

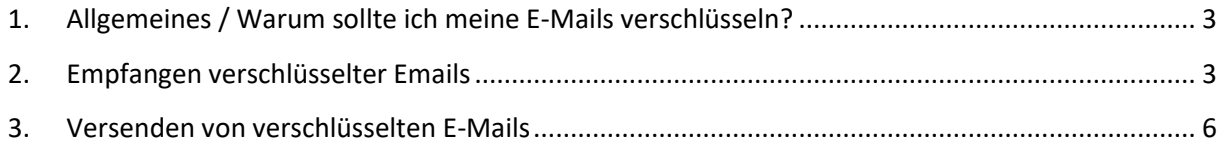

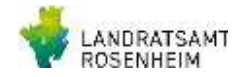

## 1. Allgemeines / Warum sollte ich meine E-Mails verschlüsseln?

<span id="page-2-0"></span>Die Verschlüsselung von E-Mails gewährleistet die Vertraulichkeit der übertragenen Daten. Sie stellt sicher, dass die übertragenen Daten tatsächlich nur von den dafür vorgesehenen Kommunikationspartnern eingesehen und gelesen werden können. Eine unverschlüsselte E-Mail hat in etwa dieselben Sicherheitseigenschaften wie eine Postkarte. Diese ist auf dem Weg vom Absender bis zum Empfänger von jedermann lesbar. Eine verschlüsselte E-Mail ist wie ein Brief in einer abgeschlossenen Transportbox. Nur wer den Schlüssel zum Öffnen der Transportbox besitzt, kann die Inhalte des Briefes lesen.

## <span id="page-2-1"></span>2. Empfangen verschlüsselter Emails

Sofern Sie eine verschlüsselte Email vom Landradsamt Rosenheim erhalten, bekommen Sie darüber eine Benachrichtigung in Ihr persönliches Email Postfach. Diese verschlüsselte E-Mail ist in Form einer HTML-Datei beigefügt.

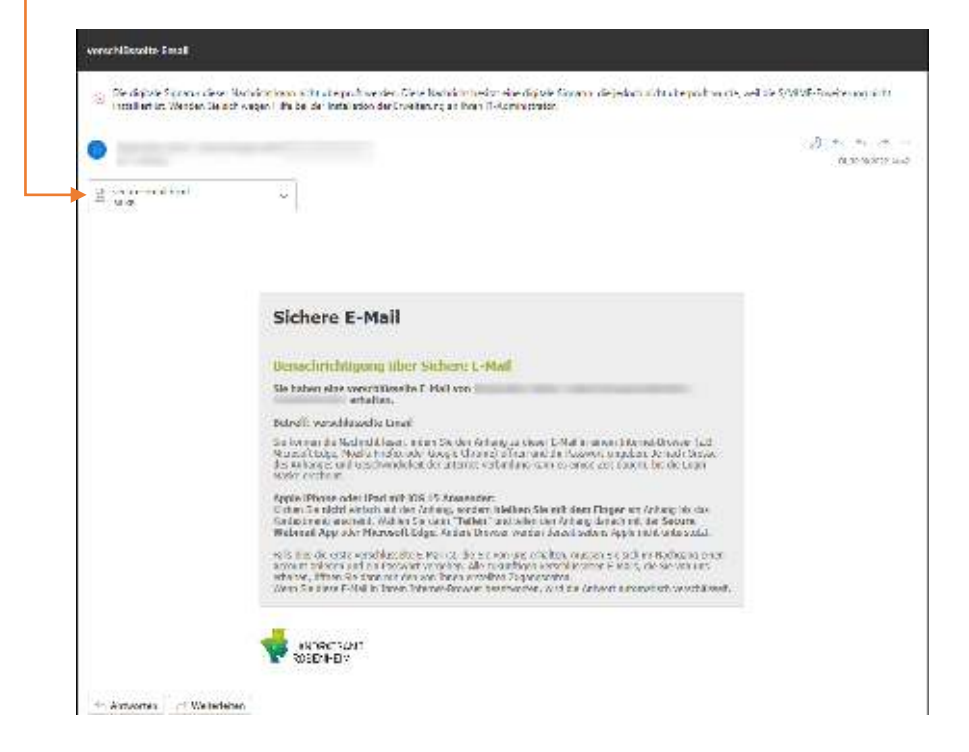

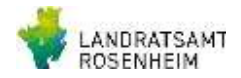

Diese Datei können Sie mit einem gängigen Internet-Browser wie Chrome, Firefox oder Edge öffnen

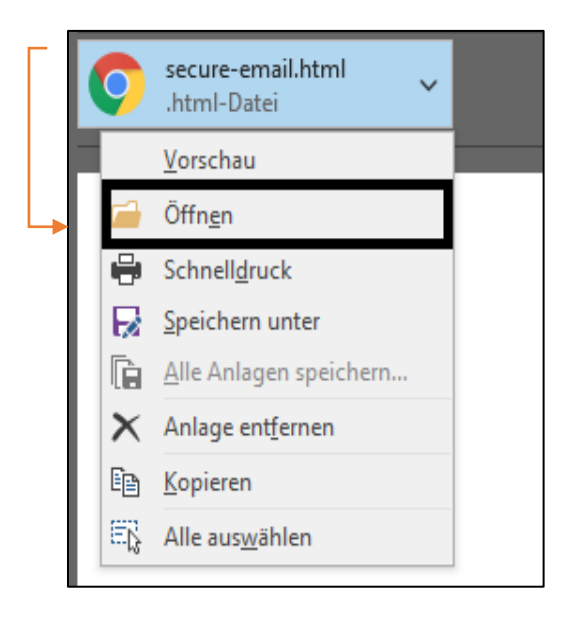

**ROSENHEIM** 

Möglicherweise müssen Sie das "Öffnen" bestätigen. Sollte Ihr Browser bedingt durch evtl. persönliche Einstellungen die Datei nicht öffnen, ist es empfehlenswert, diese zuerst abzuspeichern und anschließend zu öffnen.

Nach dem Öffnen des E-Mail-Anhangs Im Web-Browser können Sie die E-Mail mit Klick auf "OK" entschlüsseln.

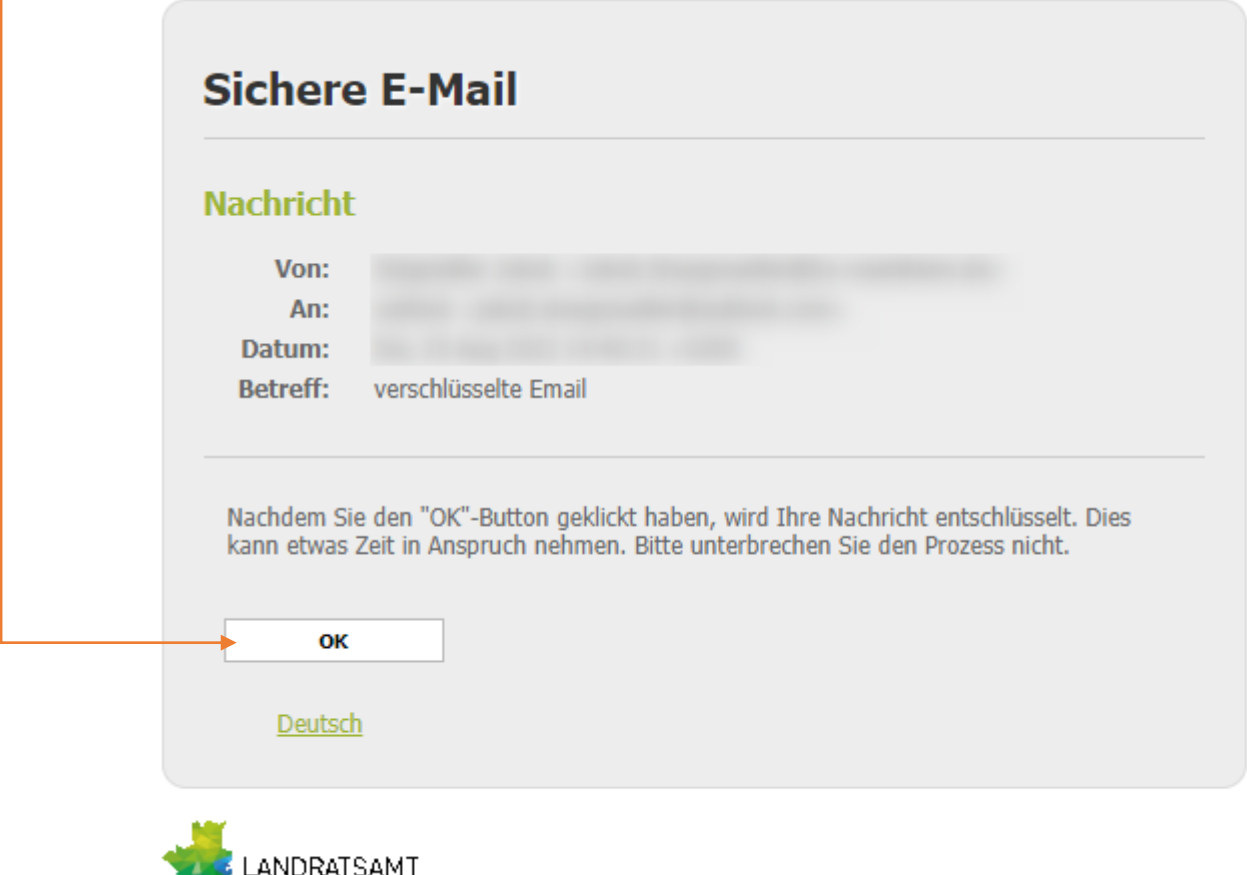

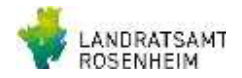

Sobald der Entschlüsselungsvorgang abgeschlossen ist, wird Ihnen die Anmeldeoberfläche angezeigt. Hier muss sich der Empfänger, falls noch nicht geschehen, einmalig registrieren. Dies ist notwendig, damit der Empfänger verschlüsselte E-Mails empfangen und auch auf diese antworten kann.

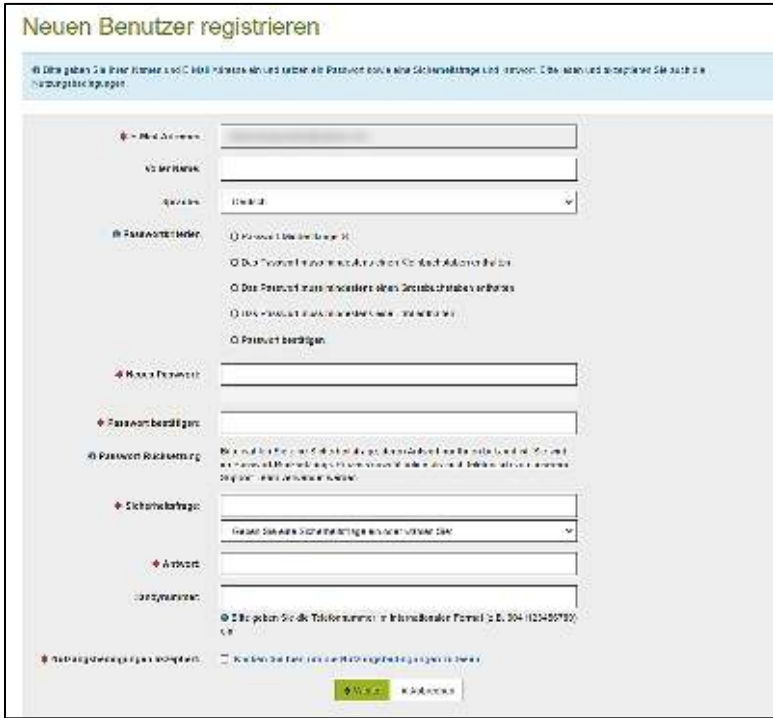

Sobald der Registrierungsprozess durchlaufen ist, kann der Empfänger die Nachricht lesen, darauf Antworten und sich die Mail im PDF Format lokal speichern.

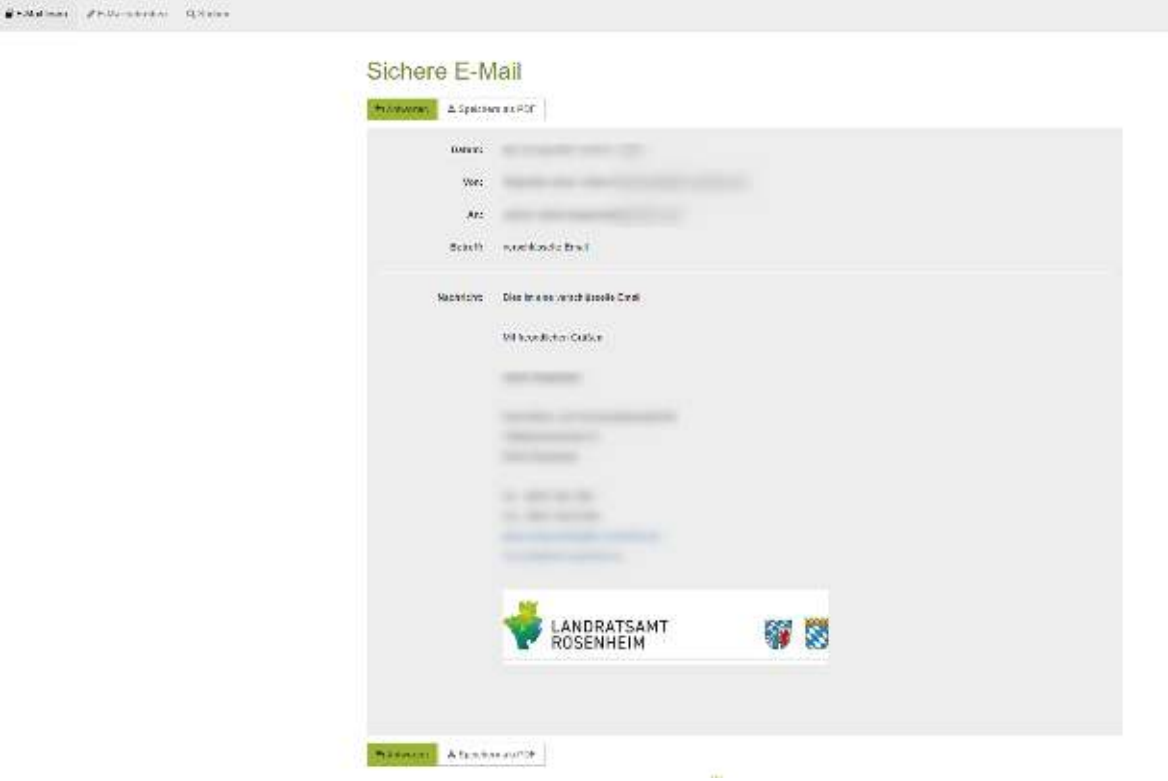

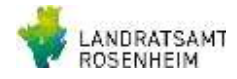

## <span id="page-5-0"></span>3. Versenden von verschlüsselten E-Mails

Wollen Sie eine Verschlüsselte E-Mail an das Landratsamt schicken, ist das über das Portal [\(https://securemail.lra-rosenheim.de\)](https://securemail.lra-rosenheim.de/) möglich. Hier muss man sich, wie in [Punkt 2.](#page-2-1) Beschrieben, am Portal Anmelden bzw. Registrieren.

Über folgendes Formular kann nach der Anmeldung bzw. Registrierung eine E-Mail verschlüsselt an einen Empfänger des Landratsamts übertragen werden. Sie müssen allerdings, aus Datenschutzgründen, die genaue E-Mail-Adresse des Empfängers kennen. Andernfalls besteht die Möglichkeit, die E-Mail an die Adress[e poststelle@lra-rosenheim.de](mailto:poststelle@lra-rosenheim.de) zu übermitteln. Die Poststelle des Landratsamts Rosenheim wird dann den richtigen Empfänger ermitteln und ihre Nachricht weiterleiten.

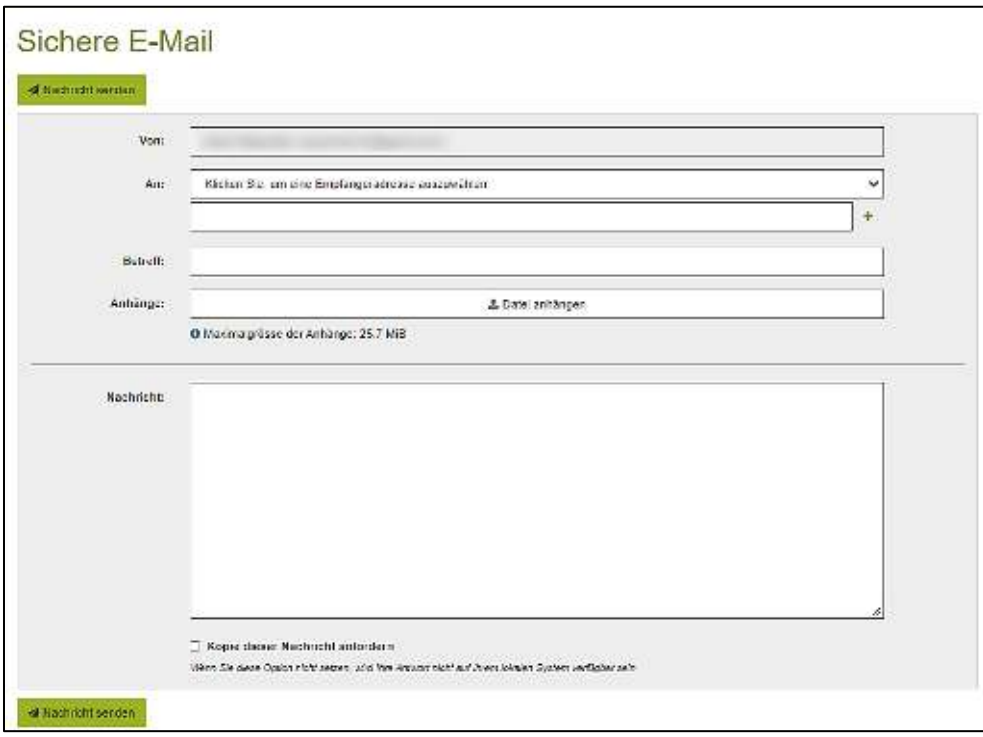